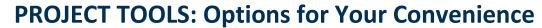

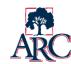

While ARC has adopted a few standard templates such as the project initiation form and project charter template, there are a variety of optional tools offered for the convenience of those involved with project management. The list below summarizes the available tools and their intended use. Most templates are available via IGOR (Institutional Governance Online Repository) at https://apps.arc.losrios.edu/IGOR.

| Template or Tool            | Type/Format                                                                                                    | Intended Purpose                                                                                                    | Access                                |
|-----------------------------|----------------------------------------------------------------------------------------------------|----------------------------------------------------------------------------------------------------|---------------------------------------|
| Project Charter<br>Template | Required — Word format    Control of the Control of the Control of | The charter template was adopted by the Executive Leadership Team (ELT) and is used for all projects. The template is used to define the project purpose, scope, deliverables, basic timeline, and other details. Once drafted, the charter is submitted to ELT for approval.                                                                                                    | Download from<br>Templates in<br>IGOR |
|                             | Nacharibus (1876) - Urqr                                                                                                    | Additional Resource: There is also a how-to video available that gives a walkthrough of each section of the charter template.                                                                                                    |                                       |
| Meeting Agenda<br>Editor    | Required — Electronic Form                                                                                                    | The standardized format of this template is designed for consistency across all councils/project teams. Agendas can be reviewed in draft form by the leads/notetakers or published for viewing by the council, team, and college community via IGOR, the Institutional Online Governance Repository. Published agendas can also be exported as PDFs for use outside of IGOR.  An email notification is also sent to the council or project team as soon as an agenda is published to prompt quick access to the agenda and attached files.  Additional Resource: How to Create an Agenda - instructions for using IGOR | Use electronic<br>form in IGOR        |
| Meeting Notes<br>Editor     | Required — Electronic Form  First Con  First Con  First | The standardized format of this template is designed for consistency across all councils/project teams. Notes can be reviewed in draft form by the leads/notetakers or published for viewing by the council, team, and college community via IGOR.  Information contained in notes may be automatically pulled into other documents to highlight governance work for the college.  Additional Resource: How to Record Notes - instructions for using IGOR                                                                                                    | Use electronic<br>form IGOR           |

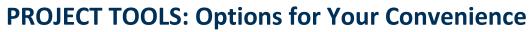

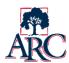

| Template or Tool           | Type/Format                                                                                                    | Intended Purpose                                                                                                    | Access                                          |
|----------------------------|----------------------------------------------------------------------------------------------------|----------------------------------------------------------------------------------------------------|-------------------------------------------------|
| Membership Roster          | Required — Electronic Form  Council Members  Council Members  Council Memb | COUNCIL CHAIR USE ONLY – Council chairs (or their designated note taker) maintain the rosters for sponsored projects. Please refer all requests for changes to the council chair. Changes to the project team roster may require appointment by constituent groups.  Once a change is made, the project leads should be notified so that new individuals can be added to Basecamp and past individuals can be removed. | Use electronic<br>form in IGOR<br>(chairs only) |
| Status Update Form         | Required — Electronic Form  Nov Satura Up/solo  Nov Satura Up/solo | This form is used to regularly update the sponsoring council on project status.  It answers two key project management questions:  Is the project on track based on the project charter/work plan?  Are there any major risks to project completion that the council should consider?  Updates are expected monthly, but the exact timing should be coordinated with the meeting schedule of the sponsoring council.   | Use electronic<br>form in IGOR                  |
| Agenda Planner<br>Template | AGENDA PLANNER  **********************************                                                                                                    | The work that the project team needs to accomplish during its meetings should be planned in advance to ensure that it can be accomplished in the number of meetings available. The agenda planner is a tool that can be used to map the work and resources needed for each meeting along with meeting preparation (homework) to be completed by the team in advance.                                                   | Download from<br>Templates in<br>IGOR           |

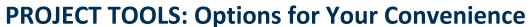

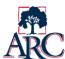

| Template or Tool                 | Type/Format                                                                                                    | Intended Purpose                                                                                                    | Access                                                                   |
|----------------------------------|----------------------------------------------------------------------------------------------------|----------------------------------------------------------------------------------------------------|--------------------------------------------------------------------------|
| Sample Kickoff<br>Event Schedule | PROJECT KICKOFF EVENT SCHEDULE    PROJECT KICKOFF EVENT SCHEDULE   PROJECT KICKOFF EVENT SCHEDULE   | The project kickoff often has the flavor of an event rather than a meeting or work session. This sample event schedule shows how it might be structured. It includes the key components to cover during a kickoff to create shared understanding of the project and set the stage for the project team to begin project work. | Download from<br>Templates in<br>IGOR                                    |
| Sample Kickoff Meeting Agenda    | Test Council  Mesting Agends  Name of COUNCL/TEAS Inspire Angel  Name of COUNCL/TEAS Inspire Angel  Name of COUNCL/TEAS Inspire  Name of COUNCL/TEAS Inspire  Name of COUNCL/TEAS Inspire  Name of COUNCL/TEAS Inspire  Name of COUNCL/TEAS Inspire  Name of COUNCL/TEAS Inspire  Name of COUNCL/TEAS Inspire  Name of COUNCL/TEAS Inspire  Name of COUNCL/TEAS Inspire  Name of COUNCL/TEAS Inspire  Name of COUNCL/TEAS Inspire  Name of COUNCL/TEAS Inspire  Name of COUNCL/TEAS Inspire  Name of COUNCL/TEAS Inspire  Name of COUNCL/TEAS INSPIRE  Name of COUNCL/TEAS INSPIRE  Name of COUN | If the project kickoff is embedded within the project's first meeting instead of being held as a separate event, the IGOR electronic meeting agenda editor should be used to create the agenda. This sample shows how the agenda might be structured.                                                                         | Download from<br>Templates in<br>IGOR; then use<br>IGOR agenda<br>editor |

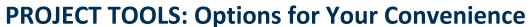

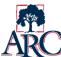

| Template or Tool                                          | Type/Format                                                                                                    | Intended Purpose                                                                                                    | Access                                      |
|-----------------------------------------------------------|----------------------------------------------------------------------------------------------------|----------------------------------------------------------------------------------------------------|---------------------------------------------|
| Template or Tool  Basecamp Task List (work plan option 1) | Type/Format  Optional — Basecamp (list view)  Tak List                                                                                                    | Work plans are expected for every project to estimate the work and map how it will be accomplished during the time frame of the project's charter.  Three work plan options are provided which can be tailored to the project.  Work Plan Option 1 —  Build the tasks of the work plan into Basecamp. Each task is created using the standard Basecamp format which includes:  • Title  • Assigned to (may be assigned to anyone on the project team)  • When done, notify (may notify the leads or others)  • Due on  • Notes                                                                                                    | Access Use electronic task list in Basecamp |
|                                                           | Optional — Basecamp (card view)  Task List  Commission  France Scale Scale  Commission  Commission  Co | <ul> <li>Notes</li> <li>Mark this done (sets a completed status)</li> <li>Tasks can be grouped into categories. There is also a discussion option for each task and project team members can subscribe to updates for particular tasks if desired. For example, if I'm assigned a task that is dependent on completion of another task, I might subscribe so that I know when it has been completed.</li> <li>Note: This option generally restricts work plan access to the project team. If chairs of the sponsoring council or others need to view the work plan, there is an option to generate a public link. The link will show a list of categories and task titles, but does not provide access to any details such as due dates. One possible way to convey the general timeline to an external audience is to use time-based categories that are named in a manner that specifies a time frame for each group of tasks (e.g., Phase II: Mid-Fall [Oct. 1-Nov. 10]).</li> </ul> |                                             |

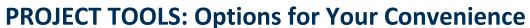

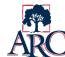

| Template or Tool                                       | Type/Format                                                                                                    | Intended Purpose                                                                                                    | Access                                |
|--------------------------------------------------------|----------------------------------------------------------------------------------------------------|----------------------------------------------------------------------------------------------------|---------------------------------------|
| Gantt Chart Template (work plan option 2)              | Optional – Excel format                                                                                                    | Work Plan Option 2 Build the tasks into a Gantt chart that can be uploaded to Basecamp and distributed to the sponsoring council or others as needed. The template automates some of the work involved with manually creating a Gantt chart. Once the user enters a project start week, the template calculates 7-day intervals. As tasks are added with start/end dates, the template will automatically display colored bars to indicate the expected time frame of the work. The template is designed with enough weeks to cover the primary terms of an academic year (e.g., mid-August to mid-May). | Download from<br>Templates in<br>IGOR |
| Month-by-month Work Plan Template (work plan option 3) | MONTHLY WORK PLAN PARTE TOUR PROBLEM  WAS THE PROPERTY OF THE PROBLEM TO THE PROBLEM TO THE PROB | Work Plan Option 3 Build the tasks into a simple month-by-month chart that can be uploaded to Basecamp and shared with the sponsoring council or others as needed.  Each month includes a table with multiple rows. Each row starts with a checkoff box and has space to indicate an activity description, who is responsible, and the due date per item. Additional rows can be added as needed.                                                                                                    | Download from<br>Templates in<br>IGOR |
| Deliverable Cover<br>Sheet                             | Optional — Fillable PDF  Import Colonial Control  Import Colonial Control  Import Colonial Control  Internation Internation Control  Internation Internation Control  Internation Control  Internation | This cover sheet can be used to give a brief overview of a deliverable that is being submitted to a sponsoring council.                                                                                                    | Download from<br>Templates in<br>IGOR |

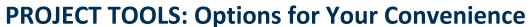

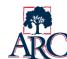

| Template or Tool                      | Type/Format                                                                                                    | Intended Purpose                                                                                                    | Access                                |
|---------------------------------------|----------------------------------------------------------------------------------------------------|----------------------------------------------------------------------------------------------------|---------------------------------------|
| Deliverable<br>Recommendation<br>Form | Optional — Fillable PDF    Part   Control   Control   Co | COUNCIL CHAIR USE ONLY – This cover sheet is an option for council chairs to use when submitting a recommendation on a particular deliverable to the Executive Leadership Team (ELT).                                                                                                    | Download from<br>Templates in<br>IGOR |
| Consolidated Task<br>Checklist        | Project Task Checklist  When or again useful and many act and use a consideration from the land of the second and use and act and act  | The task checklist provides a general list of tasks that typically apply to all projects and would normally be done by a project lead, steward, or note taker. It is intended both as a reference for new projects and a mechanism for delegating tasks. It may be particularly useful as a checklist for those who have not previously served as leads.  Please note that tasks may vary if the project is involved with a districtwide process. | Download from<br>Templates in<br>IGOR |
| Steward Task<br>Checklist             | PROCES STREAMED CHECKEST  THE SEASON AND STREAM AND STREAM AND STR | This checklist can be used if a separate steward is assigned to the project (in lieu of all tasks being handled by the leads). It includes the expected tasks for the steward role with suggested timing, tools, and notes for each item.                                                                                                    | Download from<br>Templates in<br>IGOR |

## **PROJECT TOOLS: Options for Your Convenience**

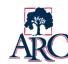

## **Additional Resources**

| Resource                                                        | Format                                                                                                    | Intended Purpose                                                                                                    | Access                         |
|-----------------------------------------------------------------|----------------------------------------------------------------------------------------------------|----------------------------------------------------------------------------------------------------|--------------------------------|
| Basecamp How-To<br>Guides                                       | BASECAMP: How to Modify the Task Ust  Remorphysic disc are probable and an of an anexy and any facility. The tasks an assessment of the control of the state of the state of t | <ul> <li>The following guides are currently available:</li> <li>Basecamp-Add Members: discusses how to add, edit, and remove members</li> <li>Basecamp-Modify Tasks Lists: discusses how to add, remove, and modify individual tasks or groups of tasks</li> <li>Basecamp-Closing the Project: offers instructions for storing key files in IGOR and archiving the project site in Basecamp</li> </ul> | Download from<br>Files in IGOR |
| Decision Tree for<br>Project<br>Deliverables<br>(Draft Version) | DOCION for the regardination  The first has been sent or the control of the control of the contr | This decision tree can be used as a guide to the expected flow of deliverables through the Academic Senate, sponsoring council, and the Executive Leadership Team.  The draft was reviewed with the Academic Senate in Spring 2018 but has not yet been formally adopted by the councils.                                                                                                    | Download from<br>Files in IGOR |
| Lifecycle of a<br>Project Team                                  | Uniques of a Project Team  (Represend Association September 1 (and or disease. New identified and including for any other party of any other party of any other party | This resource gives an overview of the basic phases of a project along with sample timing. The phase shown in red is the team-based work that is bound by the project charter. The blue phases are more likely to involve only the project leads (and stewards) in order to plan, prepare, and close the project.                                                                                      | Download from<br>Files in IGOR |

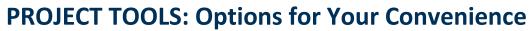

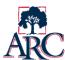

| Resource                                    | Format                                                                                                    | Intended Purpose                                                                                                    | Access                         |
|---------------------------------------------|----------------------------------------------------------------------------------------------------|----------------------------------------------------------------------------------------------------|--------------------------------|
| Participation<br>Charter<br>(Draft Version) | PDDF  CONCESSAGE VANCED A TONC COMPTE  Who there and the tone grading complete, on the regarders and present on extend and present on the grading complete, on the regarders and present on the present of present of the present of the present of th | The participation charter defines the guiding principles, roles, expectations, and practices applicable to all governance councils and project teams. It can be thought of as the "rules of the game" for effective participation.  The draft version of the participation charter is currently available. It is based on the ARC Governance Framework and is expected to be considered by the Executive Leadership Team (ELT) in August 2018. The final version will be uploaded as soon as it adopted by ELT.                          | Download from<br>Files in IGOR |
| Project<br>Communication                    | PROJECT COMMUNICATION  When some of on the propriet amount of provinces and strongs profess constrained and strongs of global dispression and strongs provinces and strongs provinces and strongs prov | This resource describes the available technologies, expectations, and avenues for project communication. It covers communication within the project team as well as with the sponsoring council, the entire college, and key stakeholders offering a variety of methods and guidance.  Note: This document also contains suggested prompts for mid-project progress reports. If a progress report is requested by the sponsoring council, please contact the council chair for further details on preferred format, length, and content. | Download from<br>Files in IGOR |
| Sample<br>Deliverables                      | PDFs                                                                                                    | The deliverables submitted by previous project teams are listed under Accomplishments on the <u>Forward Motion</u> page of the Governance web pages.                                                                                                    | Access via the<br>ARC Web Site |
|                                             |                                                                                                    | http://www.arc.losrios.edu/About_ARC/ARC_Governance/Forward_Motion.htm                                                                                                    |                                |